#### Logic, Checking, and Proving

Wolfgang Schreiner Wolfgang.Schreiner@risc.jku.at

Research Institute for Symbolic Computation (RISC)
Johannes Kepler University, Linz, Austria
http://www.risc.jku.at

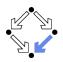

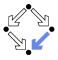

#### 1. The Language of Logic

2. The RISC Algorithm Language

3. The Art of Proving

4. The RISC ProofNavigator

### The Language of Logic

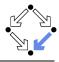

Two kinds of syntactic phrases.

- Term T denoting an object.
  - $\blacksquare$  Variable x
  - Object constant c
  - Function application  $f(T_1, ..., T_n)$  (may be written infix) n-ary function constant f
- Formula F denoting a truth value.
  - Atomic formula  $p(T_1, ..., T_n)$  (may be written infix) n-ary predicate constant p.
  - Negation  $\neg F$  ("not F")
  - Conjunction  $F_1 \wedge F_2$  (" $F_1$  and  $F_2$ ")
  - Disjunction  $F_1 \vee F_2$  (" $F_1$  or  $F_2$ ")
    - Implication  $F_1 \Rightarrow F_2$  ("if  $F_1$ , then  $F_2$ ")
    - Equivalence  $F_1 \Leftrightarrow F_2$  ("if  $F_1$ , then  $F_2$ , and vice versa")
    - Universal quantification  $\forall x : F$  ("for all x, F")
    - Existential quantification  $\exists x : F$  ("for some x, F")

# **Syntactic Shortcuts**

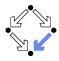

- $\forall x_1,\ldots,x_n: F$ 
  - $\forall x_1 : \dots : \forall x_n : F$
- $\exists x_1,\ldots,x_n:F$ 
  - $\exists x_1 : \ldots : \exists x_n : F$
- $\forall x \in S : F$ 
  - $\forall x: x \in S \Rightarrow F$
- $\exists x \in S : F$ 
  - $\exists x : x \in S \land F$

Help to make formulas more readable.

#### **Examples**

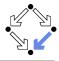

5/67

Terms and formulas may appear in various syntactic forms.

#### ■ Terms:

$$\exp(x)$$

$$a \cdot b + 1$$

$$a[i] \cdot b$$

$$\sqrt{\frac{x^2 + 2x + 1}{(y+1)^2}}$$

#### ■ Formulas:

$$a^{2} + b^{2} = c^{2}$$

$$n \mid 2n$$

$$\forall x \in \mathbb{N} : x \ge 0$$

$$\forall x \in \mathbb{N} : 2|x \lor 2|(x+1)$$

$$\forall x \in \mathbb{N}, y \in \mathbb{N} : x < y \Rightarrow$$

$$\exists z \in \mathbb{N} : x + z = y$$

Terms and formulas may be nested arbitrarily deeply.

#### The Meaning of Formulas

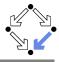

- Atomic formula  $p(T_1, \ldots, T_n)$ 
  - True if the predicate denoted by p holds for the values of  $T_1, \ldots, T_n$ .
- Negation  $\neg F$ 
  - True if and only if F is false.
- Conjunction  $F_1 \wedge F_2$  (" $F_1$  and  $F_2$ ")
  - True if and only if  $F_1$  and  $F_2$  are both true.
- Disjunction  $F_1 \vee F_2$  (" $F_1$  or  $F_2$ ")
  - True if and only if at least one of  $F_1$  or  $F_2$  is true.
- Implication  $F_1 \Rightarrow F_2$  ("if  $F_1$ , then  $F_2$ ")
  - False if and only if  $F_1$  is true and  $F_2$  is false.
- **Equivalence**  $F_1 \Leftrightarrow F_2$  ("if  $F_1$ , then  $F_2$ , and vice versa")
  - True if and only if  $F_1$  and  $F_2$  are both true or both false.
- Universal quantification  $\forall x : F$  ("for all x, F")
  - $\blacksquare$  True if and only if F is true for every possible value assignment of x.
- **Existential quantification**  $\exists x : F$  ("for some x, F")
  - $\blacksquare$  True if and only if F is true for at least one value assignment of x.

#### Example

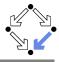

We assume the domain of natural numbers and the "classical" interpretation of constants 1, 2, +, =, <.

- 1+1=2
  - True.
- $1+1=2\lor 2+2=2$ 
  - True.
- $1+1=2 \land 2+2=2$ 
  - False.
- $1+1=2 \Rightarrow 2=1+1$ 
  - True.
- $1+1=1 \Rightarrow 2+2=2$ 
  - True
- $1+1=2 \Rightarrow 2+2=2$ 
  - False.
- $1+1=1 \Leftrightarrow 2+2=2$ 
  - True.

### Example

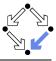

- x + 1 = 1 + x
  - $\blacksquare$  True, for every assignment of a number a to variable x.
- $\forall x : x + 1 = 1 + x$ 
  - True (because for every assignment a to x, x + 1 = 1 + x is true).
- x + 1 = 2
  - If x is assigned "one", the formula is true.
  - If x is assigned "two", the formula is false.
- $\exists x : x + 1 = 2$ 
  - True (because x + 1 = 2 is true for assignment "one" to x).
- $\forall x : x + 1 = 2$ 
  - False (because x + 1 = 2 is false for assignment "two" to x).
- $\forall x : \exists y : x < y$ 
  - True (because for every assignment a to x, there exists the assignment a+1 to y which makes x < y true).
- $\exists y : \forall x : x < y$ 
  - False (because for every assignment a to y, there is the assignment a+1 to x which makes x < y false).

#### Formula Equivalences

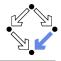

Formulas may be replaced by equivalent formulas.

- $\neg \neg F_1 \iff F_1$
- $\neg (F_1 \land F_2) \leftrightsquigarrow \neg F_1 \lor \neg F_2$
- $\neg (F_1 \lor F_2) \leftrightsquigarrow \neg F_1 \land \neg F_2$
- $\neg (F_1 \Rightarrow F_2) \leftrightsquigarrow F_1 \land \neg F_2$
- $\neg \forall x : F \iff \exists x : \neg F$
- $\neg \exists x : F \iff \forall x : \neg F$
- $\blacksquare F_1 \Rightarrow F_2 \leftrightsquigarrow \neg F_2 \Rightarrow \neg F_1$
- $\blacksquare F_1 \Rightarrow F_2 \leftrightsquigarrow \neg F_1 \lor F_2$
- $\blacksquare F_1 \Leftrightarrow F_2 \leftrightsquigarrow \neg F_1 \Leftrightarrow \neg F_2$
- \_ . . .

Familiarity with manipulation of formulas is important.

#### Example

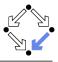

- "All swans are white or black."
  - $\forall x : swan(x) \Rightarrow white(x) \lor black(x)$
- "There exists a black swan."
  - $\exists x : swan(x) \land black(x)$ .
- "A swan is white, unless it is black."
  - $\forall x : swan(x) \land \neg black(x) \Rightarrow white(x)$
  - $\forall x : swan(x) \land \neg white(x) \Rightarrow black(x)$
  - $\forall x : swan(x) \Rightarrow white(x) \lor black(x)$
- "Not everything that is white or black is a swan."
  - $\neg \forall x : white(x) \lor black(x) \Rightarrow swan(x)$ .
  - $\exists x : (white(x) \lor black(x)) \land \neg swan(x).$
- "Black swans have at least one black parent".
  - $\forall x : swan(x) \land black(x) \Rightarrow \exists y : swan(y) \land black(y) \land parent(y, x)$

It is important to recognize the logical structure of an informal sentence in its various equivalent forms.

#### The Usage of Formulas

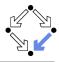

11/67

Precise formulation of statements describing object relationships.

#### Statement:

If x and y are natural numbers and y is not zero, then q is the truncated quotient of x divided by y.

#### Formula:

$$x \in \mathbb{N} \land y \in \mathbb{N} \land y \neq 0 \Rightarrow q \in \mathbb{N} \land \exists r \in \mathbb{N} : x = y \cdot q + r \land r < y$$

#### Problem specification:

Given natural numbers x and y such that y is not zero, compute the truncated quotient q of x divided by y.

- Inputs: x, y
- Input condition:  $x \in \mathbb{N} \land y \in \mathbb{N} \land y \neq 0$
- Output: q
- Output condition:  $q \in \mathbb{N} \land \exists r \in \mathbb{N} : x = y \cdot q + r \land r < y$

### **Problem Specifications**

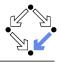

- The specification of a computation problem:
  - Input: variables  $x_1 \in S_1, \dots, x_n \in S_n$
  - Input condition ("precondition"): formula  $I(x_1, \ldots, x_n)$ .
  - Output: variables  $y_1 \in T_1, \ldots, y_m \in T_n$
  - Output condition ("postcondition"):  $O(x_1, \ldots, x_n, y_1, \ldots, y_m)$ .
    - $F(x_1,\ldots,x_n)$ : only  $x_1,\ldots,x_n$  are free in formula F.
    - x is free in F, if not every occurrence of x is inside the scope of a quantifier (such as  $\forall$  or  $\exists$ ) that binds x.
- An implementation of the specification:
  - A function (program)  $f: S_1 \times ... \times S_n \rightarrow T_1 \times ... \times T_m$  such that

$$\forall x_1 \in S_1, \dots, x_n \in S_n : I(x_1, \dots, x_n) \Rightarrow$$

$$let (y_1, \dots, y_m) = f(x_1, \dots, x_n) in$$

$$O(x_1, \dots, x_n, y_1, \dots, y_m)$$

For all arguments that satisfy the input condition, f must compute results that satisfy the output condition.

#### Basis of all specification formalisms.

# **Example: A Problem Specification**

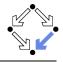

Given an integer array a, a position p in a, and a length l, return the array b derived from a by removing  $a[p], \ldots, a[p+l-1]$ .

- Input:  $a \in \mathbb{Z}^*$ ,  $p \in \mathbb{N}$ ,  $l \in \mathbb{N}$
- Input condition:

$$p + l \leq length(a)$$

- Output:  $b \in \mathbb{Z}^*$
- Output condition:

let 
$$n = \text{length}(a)$$
 in  
length $(b) = n - l \land (\forall i \in \mathbb{N} : i$ 

Mathematical theory:

$$T^* := \bigcup_{i \in \mathbb{N}} T^i, T^i := \mathbb{N}_i \to T, \mathbb{N}_i := \{ n \in \mathbb{N} : n < i \}$$
  
length :  $T^* \to \mathbb{N}$ , length(a) = **such**  $i \in \mathbb{N} : a \in T^i$ 

# Validating Problem Specifications

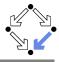

Do formal input condition I(x) and output condition O(x, y) really capture our informal intentions?

- Do concrete inputs/output satisfy/violate these conditions?
  - $I(a_1), \neg I(a_2), O(a_1, b_1), \neg O(a_1, b_2).$
- Is input condition satisfiable?
  - $\exists x : I(x).$
- Is input condition not trivial?
  - $\exists x : \neg I(x).$
- Is output condition satisfiable for every input?
  - $\forall x: I(x) \Rightarrow \exists y: O(x,y).$
- Is output condition for all (at least some) inputs not trivial?
  - $\forall x : I(x) \Rightarrow \exists y : \neg O(x, y).$
  - $\exists x : I(x) \land \exists y : \neg O(x, y).$
- Is for every legal input at most one output legal?
  - $\forall x: I(x) \Rightarrow \forall y_1, y_2: O(x, y_1) \land O(x, y_2) \Rightarrow y_1 = y_2.$

Validate specification to increase our confidence in its meaning!

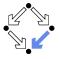

1. The Language of Logic

2. The RISC Algorithm Language

3. The Art of Proving

4. The RISC ProofNavigator

# The RISC Algorithm Language (RISCAL)

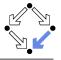

- A system for formally specifying and checking algorithms.
  - Research Institute for Symbolic Computation (RISC), 2016—. http://www.risc.jku.at/research/formal/software/RISCAL.
  - Implemented in Java with SWT library for the GUI.
    - Tested under Linux only; freely available as open source (GPL3).
- A language for the defining mathematical theories and algorithms.
  - A static type system with only finite types (of parameterized sizes).
  - Predicates, explicitly (also recursively) and implicitly def.d functions.
  - Theorems (universally quantified predicates expected to be true).
  - Procedures (also recursively defined).
  - Pre- and post-conditions, invariants, termination measures.
- A framework for evaluating/executing all definitions.
  - Model checking: predicates, functions, theorems, procedures, annotations may be evaluated/executed for all possible inputs.
  - All paths of a non-deterministic execution may be elaborated.
  - The execution/evaluation may be visualized.

Validating algorithms by automatically verifying finite approximations.

# The RISC Algorithm Language (RISCAL)

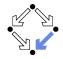

#### RISCAL divide.txt &

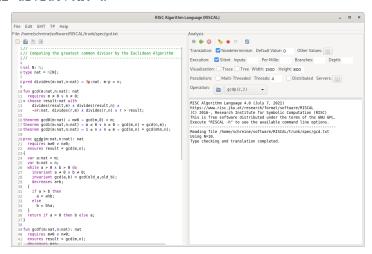

### Using RISCAL

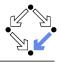

See also the (printed/online) "Tutorial and Reference Manual".

- Press button 🖭 (or <Ctrl>-s) to save specification.
  - Automatically processes (parses and type-checks) specification.
  - Press button to re-process specification.
- Choose values for undefined constants in specification.
  - Natural number for val const:  $\mathbb{N}$ .
  - Default Value: used if no other value is specified.
  - Other Values: specific values for individual constants.
- Select *Operation* from menu and then press button  $\Rightarrow$ .
  - Executes operation for chosen constant values and all possible inputs.
  - Option Silent: result of operation is not printed.
  - Option Nondeterminism: all execution paths are taken.
  - Option *Multi-threaded*: multiple threads execute different inputs.

During evaluation all annotations (pre/postconditions, etc.) are checked.

# **Typing Mathematical Symbols**

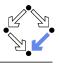

| ASCII String | Unicode Character | Д  | SCII String | Unicode Character |
|--------------|-------------------|----|-------------|-------------------|
| Int          | $\mathbb{Z}$      | ~  | =           | $\neq$            |
| Nat          | N                 | <  | =           | ≤<br>>            |
| :=           | :=                | >  | =           | $\geq$            |
| true         | Τ                 | *  |             |                   |
| false        | $\perp$           | t  | imes        | X                 |
| ~            | $\neg$            | -{ | }           | Ø                 |
| /\           | $\wedge$          | i  | ntersect    | $\cap$            |
| \/           | V                 | u  | nion        | U                 |
| =>           | $\Rightarrow$     | I  | ntersect    | $\cap$            |
| <=>          | $\Leftrightarrow$ | U  | nion        | Ú                 |
| forall       | $\forall$         | i  | sin         | É                 |
| exists       | 3                 | s  | ubseteq     | $\subseteq$       |
| sum          | $\sum$            | <  | <           | <                 |
| product      | Π                 | >  | >           | )                 |

Type the ASCII string and press <Ctrl>-# to get the Unicode character.

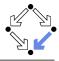

Given natural numbers n and m, we want to compute the quotient q and remainder r of n divided by m.

```
// the type of natural numbers less than equal N
val N: \mathbb{N};
type Num = \mathbb{N}[\mathbb{N}];
// the precondition of the computation
pred pre(n:Num, m:Num) \Leftrightarrow m \neq 0;
// the postcondition, first formulation
pred post1(n:Num, m:Num, q:Num, r:Num) \Leftrightarrow
  n = m \cdot q + r \wedge
  ∀q0:Num, r0:Num.
     n = m \cdot q0 + r0 \Rightarrow r < r0;
// the postcondition, second formulation
pred post2(n:Num, m:Num, q:Num, r:Num) \Leftrightarrow
  n = m \cdot q + r \wedge r < m;
```

We will investigate this specification.

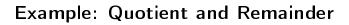

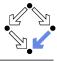

```
// for all inputs that satisfy the precondition
// both formulations are equivalent:
// ∀n:Num, m:Num, q:Num, r:Num.
// pre(n, m) ⇒ (post1(n, m, q, r) ⇔ post2(n, m, q, r));
theorem postEquiv(n:Num, m:Num, q:Num, r:Num)
    requires pre(n, m);
⇔ post1(n, m, q, r) ⇔ post2(n, m, q, r);
// we will thus use the simpler formulation from now on
pred post(n:Num, m:Num, q:Num, r:Num) ⇔ post2(n, m, q, r);
```

Check equivalence for all values that satisfy the precondition.

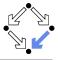

#### Choose e.g. value 5 for N.

Switch option Silent off:

```
Executing postEquiv(\mathbb{Z},\mathbb{Z},\mathbb{Z},\mathbb{Z}) with all 1296 inputs. Ignoring inadmissible inputs... Run 6 of deterministic function postEquiv(0,1,0,0): Result (0 ms): true Run 7 of deterministic function postEquiv(1,1,0,0): Result (0 ms): true ... Run 1295 of deterministic function postEquiv(5,5,5,5): Result (0 ms): true Execution completed for ALL inputs (6314 ms, 1080 checked, 216 inadmissible).
```

Switch option Silent on:

```
Executing postEquiv(\mathbb{Z},\mathbb{Z},\mathbb{Z},\mathbb{Z}) with all 1296 inputs.
Execution completed for ALL inputs (244 ms, 1080 checked, 216 inadmissible).
```

If theorem is false for some input, an error message is displayed.

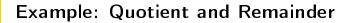

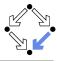

#### Drop precondition from theorem.

```
theorem postEquiv(n:Num, m:Num, q:Num, r:Num) \Leftrightarrow
// requires pre(n, m);
post1(n, m, q, r) \Leftrightarrow post2(n, m, q, r);

Executing postEquiv(\mathbb{Z}, \mathbb{Z}, \mathbb{Z}, \mathbb{Z}) with all 1296 inputs.

Run 0 of deterministic function postEquiv(0,0,0,0):

ERROR in execution of postEquiv(0,0,0,0): evaluation of postEquiv
at line 25 in file divide.txt:
theorem is not true

ERROR encountered in execution.
```

For n = 0, m = 0, q = 0, r = 0, the modified theorem is not true.

### Visualizing the Formula Evaluation

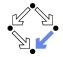

Select N = 1 and visualization option "Tree".

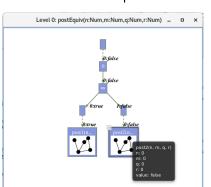

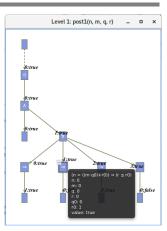

Investigate the (pruned) evaluation tree to determine how the truth value of a formula was derived (double click to zoom into/out of predicates).

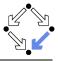

#### Switch option "Nondeterminism" on.

```
// 1. investigate whether the specified input/output combinations are as desired
fun quotremFun(n:Num, m:Num): Tuple[Num,Num]
  requires pre(n, m);
= choose q:Num, r:Num with post(n, m, q, r);
Executing quotremFun(\mathbb{Z},\mathbb{Z}) with all 36 inputs.
Ignoring inadmissible inputs...
Branch 0:6 of nondeterministic function quotremFun(0,1):
Result (0 ms): [0.0]
Branch 1:6 of nondeterministic function quotremFun(0,1):
No more results (8 ms).
Branch 0:35 of nondeterministic function quotremFun(5,5):
Result (0 ms): [1.0]
Branch 1:35 of nondeterministic function quotremFun(5,5):
No more results (14 ms).
Execution completed for ALL inputs (413 ms, 30 checked, 6 inadmissible).
```

First validation by inspecting the values determined by output condition (nondeterminism may produce for some inputs multiple outputs).

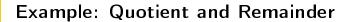

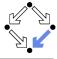

```
// 2. check that some but not all inputs are allowed theorem someInput() \Leftrightarrow \exists n : \text{Num}, m : \text{Num}. \text{ pre}(n, m); theorem notEveryInput() \Leftrightarrow \exists n : \text{Num}, m : \text{Num}. \neg \text{pre}(n, m); Executing someInput(). Execution completed (0 ms). Executing notEveryInput(). Execution completed (0 ms).
```

A very rough validation of the input condition.

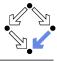

```
// 3. check whether for all inputs that satisfy the precondition
// there are some outputs that satisfy the postcondition
theorem someOutput(n:Num, m:Num)
  requires pre(n, m);
\Leftrightarrow \exists q: \text{Num}, r: \text{Num}. post(n, m, q, r);
// 4. check that not every output satisfies the postcondition
theorem notEveryOutput(n:Num, m:Num)
  requires pre(n, m);
\Leftrightarrow \exists q: \text{Num}, r: \text{Num}. \neg post(n, m, q, r);
Executing someOutput(\mathbb{Z},\mathbb{Z}) with all 36 inputs.
Execution completed for ALL inputs (5 ms, 30 checked, 6 inadmissible).
Executing notEveryOutput(\mathbb{Z},\mathbb{Z}) with all 36 inputs.
Execution completed for ALL inputs (5 ms, 30 checked, 6 inadmissible).
```

A very rough validation of the output condition.

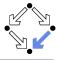

```
// 5. check that the output is uniquely defined
// (optional, need not generally be the case)
theorem uniqueOutput(n:Num, m:Num)
   requires pre(n, m);

$\iff \forall q:\text{Num, r:Num. post(n, m, q, r)} \iff \forall \forall q0:\text{Num, r0:Num. post(n, m, q0, r0)} \iff \forall q = q0 \times r = r0;

Executing uniqueOutput(\mathbb{Z},\mathbb{Z}) with all 36 inputs.
Execution completed for ALL inputs (18 ms, 30 checked, 6 inadmissible).
```

The output condition indeed determines the outputs uniquely.

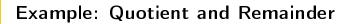

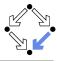

```
// 6. check whether the algorithm satisfies the specification
proc quotRemProc(n:Num, m:Num): Tuple[Num,Num]
  requires pre(n, m);
  ensures let q=result.1, r=result.2 in post(n, m, q, r);
{
  var q: Num = 0;
  var r: Num = n;
  while r \geq m do
  {
    r := r-m;
    q := q+1;
  }
  return \langle q,r \rangle;
}
```

Check whether the algorithm satisfies the specification.

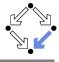

```
Executing quotRemProc(\mathbb{Z},\mathbb{Z}) with all 36 inputs.
Ignoring inadmissible inputs...
Run 6 of deterministic function quotRemProc(0,1):
Result (0 ms): [0,0]
Run 7 of deterministic function quotRemProc(1,1):
Result (0 ms): [1,0]
Run 31 of deterministic function quotRemProc(1,5):
Result (1 ms): [0,1]
Run 32 of deterministic function quotRemProc(2,5):
Result (0 ms): [0.2]
Run 33 of deterministic function quotRemProc(3,5):
Result (0 ms): [0.3]
Run 34 of deterministic function quotRemProc(4,5):
Result (0 ms): [0,4]
Run 35 of deterministic function quotRemProc(5,5):
Result (1 ms): [1,0]
Execution completed for ALL inputs (161 ms, 30 checked, 6 inadmissible).
```

A verification of the algorithm by checking all possible executions.

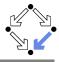

```
proc quotRemProc(n:Num, m:Num): Tuple[Num,Num]
  requires pre(n, m);
  ensures post(n, m, result.1, result.2);
  var q: Num = 0;
  var r: Num = n;
  while r > m do // error!
    r := r-m;
    q := q+1;
  return (q,r);
Executing quotRemProc(\mathbb{Z},\mathbb{Z}) with all 36 inputs.
ERROR in execution of quotRemProc(1,1): evaluation of
  ensures let q = result.1, r = result.2 in post(n, m, q, r);
at line 65 in file divide.txt:
  postcondition is violated by result [0,1]
ERROR encountered in execution.
```

#### A falsification of an incorrect algorithm.

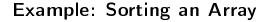

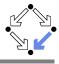

```
val N:Nat; val M:Nat;
type nat = Nat[M]; type array = Array[N,nat]; type index = Nat[N-1];
proc sort(a:array): array
  ensures \forall i:nat. i < N-1 \Rightarrow result[i] < result[i+1];
  ensures ∃p:Array[N,index].
             (\forall i:index,j:index. i \neq j \Rightarrow p[i] \neq p[j]) \land
             (\forall i:index. a[i] = result[p[i]]);
  var b:array = a;
  for var i: Nat[N]:=1; i<N; i:=i+1 do {
    var x:nat := b[i]:
    var j:Int[-1,N] := i-1;
    while j > 0 \land b[j] > x do {
     b[i+1] := b[i];
      i := i-1;
    b[j+1] := x;
  return b:
```

#### **Example: Sorting an Array**

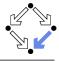

```
Using N=5.
Using M=5.
Type checking and translation completed.
Executing sort(Array[\mathbb{Z}]) with all 7776 inputs.
1223 inputs (1223 checked, 0 inadmissible, 0 ignored)...
2026 inputs (2026 checked, 0 inadmissible, 0 ignored)...
. . .
5114 inputs (5114 checked, 0 inadmissible, 0 ignored)...
5467 inputs (5467 checked, 0 inadmissible, 0 ignored)...
5792 inputs (5792 checked, 0 inadmissible, 0 ignored)...
6118 inputs (6118 checked, 0 inadmissible, 0 ignored)...
6500 inputs (6500 checked, 0 inadmissible, 0 ignored)...
6788 inputs (6788 checked, 0 inadmissible, 0 ignored)...
7070 inputs (7070 checked, 0 inadmissible, 0 ignored)...
7354 inputs (7354 checked, 0 inadmissible, 0 ignored)...
7634 inputs (7634 checked, 0 inadmissible, 0 ignored)...
Execution completed for ALL inputs (32606 ms, 7776 checked, 0 inadmissible).
Not all nondeterministic branches may have been considered.
```

#### Also this algorithm can be automatically checked.

### **Example: Sorting an Array**

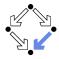

Select operation sort and press the button iii "Show/Hide Tasks".

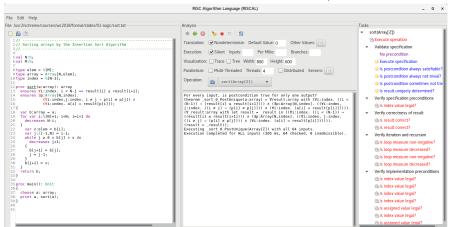

Automatically generated formulas to validate procedure specifications.

### **Example: Sorting an Array**

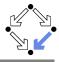

35/67

Right-click to print definition of a formula, double-click to check it.

For every input, is postcondition true for only one output?

theorem \_sort\_0\_PostUnique(a:array)

```
theorem _sort_0_PostUnique(a:array) \Leftrightarrow
\forall result:array \ with
(\forall i:index. \ ((i < (N-1)) \Rightarrow (result[i] \leq result[i+1]))) \land
(\exists p:Array[N,index]. \ ((\forall i:index. \ ((i \neq j) \Rightarrow (p[i] \neq p[j]))) \land
(\forall i:index. \ (a[i] = result[p[i]])))).
(\forall \_result:array \ with \ let \ result = \_result \ in \ \#
((\forall i:index. \ ((i < (N-1)) \Rightarrow (result[i] \leq result[i+1])) \land
(\exists p:Array[N,index]. \ ((\forall i:index. \ ((i \neq j) \Rightarrow (p[i] \neq p[j]))) \land
(\forall i:index. \ (a[i] = result[p[i]])))).
(result = \_result));
```

```
Using N=3.
```

Using M=3.

Type checking and translation completed. Executing  $\_sort\_0\_PostUnique(Array[Z])$  with all 64 inputs.

Execution completed for ALL inputs (529 ms, 64 checked, 0 inadmissible).

#### The output is indeed uniquely defined by the output condition.

# Model Checking versus Proving

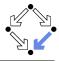

Two fundamental techniques for the verification of computer programs.

- Checking Program Executions
  - Enumeration of all possible executions and evaluation of formulas (e.g. postconditions) on the resulting states.
  - Fully automatic, no human interaction is required.
  - Only possible if there are only finitely many executions (and finitely many values for the quantified variables in the formulas).
  - State space explosion: "finitely many" means "not too many".
- Proving Verification Conditions
  - Logic formulas that are valid if and only if program is correct with respect to its specification.
  - Also possible if there are infinitely many excutions and infinitely many values for the quantified variables.
  - Many conditions can be automatically proved (automated reasoners); in general interaction with human is required (proof assistants).

#### General verification requires the proving of logic formulas.

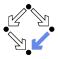

1. The Language of Logic

2. The RISC Algorithm Language

3. The Art of Proving

4. The RISC ProofNavigator

#### **Proofs**

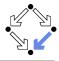

A proof is a structured argument that a formula is true.

A tree whose nodes represent proof situations (states).

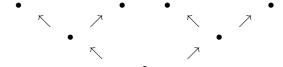

- Each proof situation consists of knowledge and a goal.
  - $K_1, \ldots, K_n \vdash G$
  - Knowledge  $K_1, \ldots, K_n$ : formulas assumed to be true.
  - Goal G: formula to be proved relative to knowledge.
- The root of the tree is the initial proof situation.
  - $K_1, \ldots, K_n$ : axioms of mathematical background theories.
  - G: formula to be proved.

#### **Proof Rules**

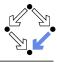

A proof rules describes how a proof situation can be reduced to zero, one, or more "subsituations".

$$\frac{\ldots \vdash \ldots}{K_1, \ldots, K_n \vdash G}$$

- Rule may or may not close the (sub)proof:
  - Zero subsituations: G has been proved, (sub)proof is closed.
  - One or more subsituations: G is proved, if all subgoals are proved.
- $\blacksquare$  Top-down rules: focus on G.
  - G is decomposed into simpler goals  $G_1, G_2, \ldots$
- Bottom-up rules: focus on  $K_1, \ldots, K_n$ .
  - Knowledge is extended to  $K_1, ..., K_n, K_{n+1}$ .

In each proof situation, we aim at showing that the goal is "apparently" true with respect to the given knowledge.

# Conjunction $F_1 \wedge F_2$

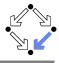

$$\frac{K \vdash G_1 \quad K \vdash G_2}{K \vdash G_1 \land G_2} \qquad \frac{\ldots, K_1 \land K_2, K_1, K_2 \vdash G}{\ldots, K_1 \land K_2 \vdash G}$$

- Goal  $G_1 \wedge G_2$ .
  - Create two subsituations with goals  $G_1$  and  $G_2$ .

We have to show  $G_1 \wedge G_2$ .

- We show  $G_1$ : ... (proof continues with goal  $G_1$ )
- We show  $G_2$ : ... (proof continues with goal  $G_2$ )
- Knowledge  $K_1 \wedge K_2$ .
  - Create one subsituation with  $K_1$  and  $K_2$  in knowledge.

We know  $K_1 \wedge K_2$ . We thus also know  $K_1$  and  $K_2$ . (proof continues with current goal and additional knowledge  $K_1$  and  $K_2$ )

# Disjunction $F_1 \vee F_2$

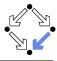

$$\frac{K, \neg G_1 \vdash G_2}{K \vdash G_1 \lor G_2} \qquad \underline{\qquad}$$

$$\frac{K, \neg G_1 \vdash G_2}{K \vdash G_1 \lor G_2} \qquad \frac{\ldots, K_1 \vdash G \quad \ldots, K_2 \vdash G}{\ldots K_1 \lor K_2 \vdash G}$$

- Goal  $G_1 \vee G_2$ .
  - $\blacksquare$  Create one subsituation where  $G_2$  is proved under the assumption that  $G_1$  does not hold (or vice versa):

We have to show  $G_1 \vee G_2$ . We assume  $\neg G_1$  and show  $G_2$ . (proof continues with goal G<sub>2</sub> and additional knowledge  $\neg G_1$ )

- Knowledge  $K_1 \vee K_2$ .
  - $\blacksquare$  Create two substituations, one with  $K_1$  and one with  $K_2$  in knowledge. We know  $K_1 \vee K_2$ . We thus proceed by case distinction:
    - Case K<sub>1</sub>: ... (proof continues with current goal and additional knowledge  $K_1$ ).
    - Case K2: ... (proof continues with current goal and additional knowledge K2).

# Implication $F_1 \Rightarrow F_2$

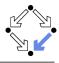

$$\frac{K, G_1 \vdash G_2}{K \vdash G_1 \Rightarrow G_2}$$

$$\frac{K, G_1 \vdash G_2}{K \vdash G_1 \Rightarrow G_2} \qquad \frac{\ldots \vdash K_1 \quad \ldots, K_2 \vdash G}{\ldots, K_1 \Rightarrow K_2 \vdash G}$$

- Goal  $G_1 \Rightarrow G_2$ 
  - $\blacksquare$  Create one subsituation where  $G_2$  is proved under the assumption that  $G_1$  holds:

We have to show  $G_1 \Rightarrow G_2$ . We assume  $G_1$  and show  $G_2$ . (proof continues with goal  $G_2$  and additional knowledge  $G_1$ )

- Knowledge  $K_1 \Rightarrow K_2$ 
  - $\blacksquare$  Create two subsituations, one with goal  $K_1$  and one with knowledge  $K_2$ .

We know  $K_1 \Rightarrow K_2$ .

- We show  $K_1$ : ... (proof continues with goal  $K_1$ )
- We know K<sub>2</sub>: ... (proof continues with current goal and additional knowledge  $K_2$ ).

## Equivalence $F_1 \Leftrightarrow F_2$

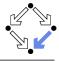

- Goal  $G_1 \Leftrightarrow G_2$ 
  - Create two subsituations with implications in both directions as goals:
    - We have to show  $G_1 \Leftrightarrow G_2$ .
    - We show  $G_1 \Rightarrow G_2$ : . . . (proof continues with goal  $G_1 \Rightarrow G_2$ )
    - We show  $G_2 \Rightarrow G_1$ : ... (proof continues with goal  $G_2 \Rightarrow G_1$ )
- Knowledge  $K_1 \Leftrightarrow K_2$ 
  - Create two subsituations, one with goal  $(\neg)K_1$  and one with knowledge  $(\neg)K_2$ .

We know  $K_1 \Leftrightarrow K_2$ .

- We show  $(\neg)K_1$ : . . . (proof continues with goal  $(\neg)K_1$ )
- We know  $(\neg)K_2: \dots$  (proof continues with current goal and additional knowledge  $(\neg)K_2$ )

## Universal Quantification $\forall x : F$

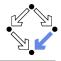

$$\frac{K \vdash G[x_0/x]}{K \vdash \forall x : G} \text{ (}x_0 \text{ new for } K, G\text{)} \qquad \frac{\dots, \forall x : K, K[T/x] \vdash G}{\dots, \forall x : K \vdash G}$$

- Goal  $\forall x : G$ 
  - Introduce new (arbitrarily named) constant  $x_0$  and create one substituation with goal  $G[x_0/x]$ .

We have to show  $\forall x : G$ . Take arbitrary  $x_0$ . We show  $G[x_0/x]$ . (proof continues with goal  $G[x_0/x]$ )

- Knowledge  $\forall x : K$ 
  - Choose term T to create one substituation with formula K[T/x] added to the knowledge.

We know  $\forall x : K$  and thus also K[T/x]. (proof continues with current goal and additional knowledge K[T/x])

#### Existential Quantification $\exists x : F$

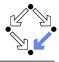

$$\frac{K \vdash G[T/x]}{K \vdash \exists x : G} \qquad \frac{\ldots, K[x_0/x] \vdash G}{\ldots, \exists x : K \vdash G} (x_0 \text{ new for } K, G)$$

- Goal  $\exists x : G$ 
  - Choose term T to create one substituation with goal G[T/x].

    We have to show  $\exists x : G$ . It suffices to show G[T/x].

    (proof continues with goal G[T/x])
- Knowledge  $\exists x : K$ 
  - Introduce new (arbitrarily named constant)  $x_0$  and create one subsituation with additional knowledge  $K[x_0/x]$ .

We know  $\exists x : K$ . Let  $x_0$  be such that  $K[x_0/x]$ . (proof continues with current goal and additional knowledge  $K[x_0/x]$ )

#### Example

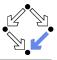

We show

(a) 
$$(\exists x : \forall y : P(x, y)) \Rightarrow (\forall y : \exists x : P(x, y))$$

We assume

(1) 
$$\exists x : \forall y : P(x, y)$$

and show

(b) 
$$\forall y : \exists x : P(x, y)$$

Take arbitrary  $y_0$ . We show

(c) 
$$\exists x : P(x, y_0)$$

From (1) we know for some  $x_0$ 

$$(2) \ \forall y : P(x_0,y)$$

From (2) we know

(3) 
$$P(x_0, y_0)$$

From (3), we know (c). QED.

#### Example

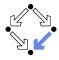

We show

(a) 
$$(\exists x : p(x)) \land (\forall x : p(x) \Rightarrow \exists y : q(x,y)) \Rightarrow (\exists x, y : q(x,y))$$

We assume

(1) 
$$(\exists x : p(x)) \land (\forall x : p(x) \Rightarrow \exists y : q(x, y))$$

and show

(b) 
$$\exists x, y : q(x, y)$$

From (1), we know

- (2)  $\exists x : p(x)$
- (3)  $\forall x : p(x) \Rightarrow \exists y : q(x,y)$

From (2) we know for some  $x_0$ 

(4) 
$$p(x_0)$$

. . .

# Example (Contd)

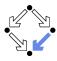

. . .

From (3), we know

(5) 
$$p(x_0) \Rightarrow \exists y : q(x_0, y)$$

From (4) and (5), we know

(6) 
$$\exists y : q(x_0, y)$$

From (6), we know for some  $y_0$ 

(7) 
$$q(x_0, y_0)$$

From (7), we know (b). QED.

#### Indirect Proofs

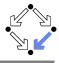

$$\frac{K, \neg G \vdash \text{false}}{K \vdash G} \qquad \frac{K, \neg G \vdash F \quad K, \neg G \vdash \neg F}{K \vdash G} \qquad \frac{\dots, \neg G \vdash \neg K}{\dots, K \vdash G}$$

- Add  $\neg G$  to the knowledge and show a contradiction.
  - Prove that "false" is true.
  - Prove that a formula F is true and also prove that it is false.
  - Prove that some knowledge K is false, i.e. that  $\neg K$  is true.
    - Switches goal G and knowledge K (negating both).

Sometimes simpler than a direct proof.

#### Example

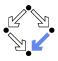

We show

(a) 
$$(\exists x : \forall y : P(x, y)) \Rightarrow (\forall y : \exists x : P(x, y))$$

We assume

(1) 
$$\exists x : \forall y : P(x, y)$$

and show

(b) 
$$\forall y : \exists x : P(x, y)$$

We assume

(2) 
$$\neg \forall y : \exists x : P(x, y)$$

and show a contradiction.

. . .

#### Example

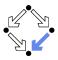

. . .

From (2), we know

(3) 
$$\exists y : \forall x : \neg P(x, y)$$

Let  $y_0$  be such that

(4) 
$$\forall x : \neg P(x, y_0)$$

From (1) we know for some  $x_0$ 

(5) 
$$\forall y : P(x_0, y)$$

From (5) we know

(6) 
$$P(x_0, y_0)$$

From (4), we know

$$(7) \neg P(x_0, y_0)$$

From (6) and (7), we have a contradiction. QED.

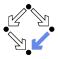

- 1. The Language of Logic
- 2. The RISC Algorithm Language
- 3. The Art of Proving

4. The RISC ProofNavigator

# The RISC ProofNavigator

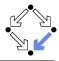

- An interactive proving assistant for program verification.
  - Research Institute for Symbolic Computation (RISC), 2005—.
     http://www.risc.jku.at/research/formal/software/ProofNavigator.
  - Development based on prior experience with PVS (SRI, 1993–).
  - Kernel and GUI implemented in Java.
  - Uses external SMT (satisfiability modulo theories) solver.
    - CVCL (Cooperating Validity Checker Lite) 2.0, CVC3, CVC4 1.4.
  - Runs under Linux (only); freely available as open source (GPL).
- A language for the definition of logical theories.
  - Based on a strongly typed higher-order logic (with subtypes).
  - Introduction of types, constants, functions, predicates.
- Computer support for the construction of proofs.
  - Commands for basic inference rules and combinations of such rules.
  - Applied interactively within a sequent calculus framework.
  - Top-down elaboration of proof trees.

Designed for simplicity of use; applied to non-trivial verifications.

# Using the Software

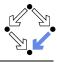

For survey, see "Program Verification with the RISC ProofNavigator". For details, see "The RISC ProofNavigator: Tutorial and Manual".

- Develop a theory.
  - Text file with declarations of types, constants, functions, predicates.
  - Axioms (propositions assumed true) and formulas (to be proved).
- Load the theory.
  - File is read; declarations are parsed and type-checked.
  - Type-checking conditions are generated and proved.
- Prove the formulas in the theory.
  - Human-guided top-down elaboration of proof tree.
  - Steps are recorded for later replay of proof.
  - Proof status is recorded as "open" or "completed".
- Modify theory and repeat above steps.
  - Software maintains dependencies of declarations and proofs.
  - Proofs whose dependencies have changed are tagged as "untrusted".

# Starting the Software

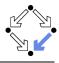

Starting the software:

module load ProofNavigator (users at RISC)
ProofNavigator &

Command line options:

```
Usage: ProofNavigator [OPTION]... [FILE]
FILE: name of file to be read on startup.
```

 ${\tt OPTION:}$  one of the following options:

-n, --nogui: use command line interface.

-c, --context NAME: use subdir NAME to store context.

--cvcl PATH: PATH refers to executable "cvcl".

-s, --silent: omit startup message.

-h, --help: print this message.

Repository stored in subdirectory of current working directory:

ProofNavigator/

- Option -c dir or command newcontext "dir":
  - Switches to repository in directory dir.

#### The Graphical User Interface

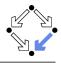

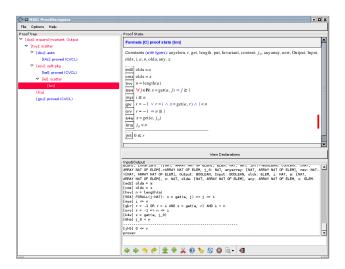

## A Theory

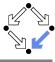

```
% switch repository to "sum"

newcontext "sum";

% the recursive definition of the sum from 0 to n

sum: NAT->NAT;

S1: AXIOM sum(0)=0;

S2: AXIOM FORALL(n:NAT): n>0 => sum(n)=n+sum(n-1);

% proof that explicit form is equivalent to recursive definition

S: FORMULA FORALL(n:NAT): sum(n) = (n+1)*n/2;
```

Declarations written with an external editor in a text file.

## Proving a Formula

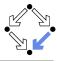

When the file is loaded, the declarations are pretty-printed:

```
sum \in \mathbb{N} \to \mathbb{N}
axiom S1 \equiv sum(0) = 0
axiom S2 \equiv \forall n \in \mathbb{N}: n > 0 \Rightarrow sum(n) = n + sum(n-1)
S \equiv \forall n \in \mathbb{N}: sum(n) = \frac{(n+1) \cdot n}{2}
```

The proof of a formula is started by the prove command.

```
Formula S
prove S: Construct Proof
proof S: Show Proof
formula S: Print Formula
```

## Proving a Formula

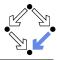

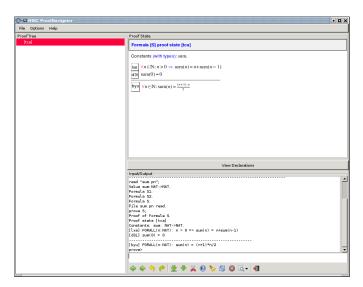

#### Proving a Formula

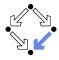

- Proof of formula F is represented as a tree.
  - Each tree node denotes a proof state (goal).
    - Logical sequent:

$$A_1, A_2, \ldots \vdash B_1, B_2, \ldots$$

Interpretation:

$$(A_1 \wedge A_2 \wedge \ldots) \Rightarrow (B_1 \vee B_2 \vee \ldots)$$

- Initially single node  $Axioms \vdash F$ .
- The tree must be expanded to completion.
  - Every leaf must denote an obviously valid formula.
    - Some  $A_i$  is false or some  $B_i$  is true.
- A proof step consists of the application of a proving rule to a goal.
  - Either the goal is recognized as true.
  - Or the goal becomes the parent of a number of children (subgoals).
     The conjunction of the subgoals implies the parent goal.

Constants: 
$$x_0 \in S_0, \dots$$
 $[L_1]$   $A_1$ 
 $\vdots$ 
 $[L_n]$   $A_n$ 
 $[L_{n+1}]$   $B_1$ 
 $\vdots$ 
 $[L_{n+m}]$   $B_m$ 

# An Open Proof Tree

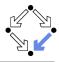

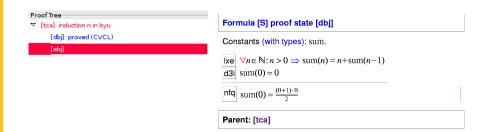

Closed goals are indicated in blue; goals that are open (or have open subgoals) are indicated in red. The red bar denotes the "current" goal.

# A Completed Proof Tree

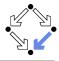

# - Proof Tree ▽ [tca]: induction n in byu [dbj]: proved (CVCL) ▽ [ebj]: instantiate n\_0+1 in lxe [k5f]: proved (CVCL)

The visual representation of the complete proof structure; by clicking on a node, the corresponding proof state is displayed.

# **Navigation Commands**

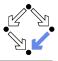

Various buttons support navigation in a proof tree.

- 🔷: prev
  - Go to previous open state in proof tree.
- 🔷: next
  - Go to next open state in proof tree.
- = 🥱: undo
  - Undo the proof command that was issued in the parent of the current state; this discards the whole proof tree rooted in the parent.
- 🥏: redo
  - Redo the proof command that was previously issued in the current state but later undone; this restores the discarded proof tree.

Single click on a node in the proof tree displays the corresponding state; double click makes this state the current one.

#### **Proving Commands**

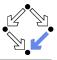

The most important proving commands can be also triggered by buttons.

- - Recursively applies decomposition rules to the current proof state and to all generated child states; attempts to close the generated states by the application of a validity checker.
- decompose)
  - Like scatter but generates a single child state only (no branching).
- 🚜 (split)
  - Splits current state into multiple children states by applying rule to current goal formula (or a selected formula).
- 🔂 (auto)
  - Attempts to close current state by instantiation of quantified formulas.
- b (autostar)
  - Attempts to close current state and its siblings by instantiation.

Automatic decomposition of proofs and closing of proof states.

#### **Proving Commands**

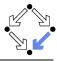

More commands can be selected from the menus.

- assume
  - Introduce a new assumption in the current state; generates a sibling state where this assumption has to be proved.
- case:
  - Split current state by a formula which is assumed as true in one child state and as false in the other.
- expand:
  - Expand the definitions of denoted constants, functions, or predicates.
- lemma:
  - Introduce another (previously proved) formula as new knowledge.
- instantiate:
  - Instantiate a universal assumption or an existential goal.
- induction:
  - Start an induction proof on a goal formula that is universally quantified over the natural numbers.

#### Here the creativity of the user is required!

# **Auxiliary Commands**

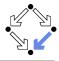

Some buttons have no command counterparts.

- ②: counterexample
  - Generate a "counterexample" for the current proof state, i.e. an interpretation of the constants that refutes the current goal.
- S
  - Abort current prover activity (proof state simplification or counterexample generation).
- - Show menu that lists all commands and their (optional) arguments.
- -
  - Simplify current state (if automatic simplification is switched off).

More facilities for proof control.

# **Proving Strategies**

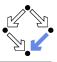

- Initially: semi-automatic proof decomposition.
  - expand expands constant, function, and predicate definitions.
  - scatter aggressively decomposes a proof into subproofs.
  - decompose simplifies a proof state without branching.
  - induction for proofs over the natural numbers.
- Later: critical hints given by user.
  - assume and case cut proof states by conditions.
  - instantiate provide specific formula instantiations.
- Finally: simple proof states are yielded that can be automatically closed by the validity checker.
  - auto and autostar may help to close formulas by the heuristic instantiation of quantified formulas.

Appropriate combination of semi-automatic proof decomposition, critical hints given by the user, and the application of a validity checker is crucial.